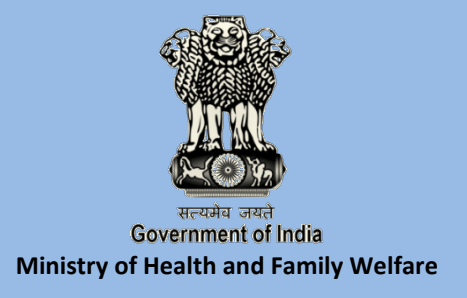

# **National Family Health Survey - 4**

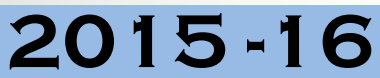

# **India Fact Sheet**

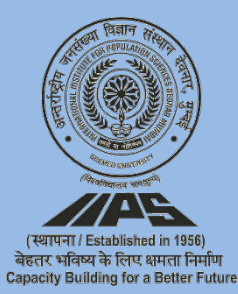

**International Institute for Population Sciences** *(Deemed University)* **Mumbai**

### **Introduction**

The National Family Health Survey 2015-16 (NFHS-4), the fourth in the NFHS series, provides information on population, health and nutrition for India and each State / Union territory. NFHS-4, for the first time, provides district-level estimates for many important indicators.

The contents of previous rounds of NFHS are generally retained and additional components are added from one round to another. In this round, information on malaria prevention, migration in the context of HIV, abortion, violence during pregnancy etc. have been added. The scope of clinical, anthropometric, and biochemical testing (CAB) or Biomarker component has been expanded to include measurement of blood pressure and blood glucose levels. NFHS-4 sample has been designed to provide district and higher level estimates of various indicators covered in the survey. However, estimates of indicators of sexual behaviour, husband's background and woman's work, HIV/AIDS knowledge, attitudes and behaviour, and, domestic violence will be available at State and national level only.

As in the earlier rounds, the Ministry of Health and Family Welfare, Government of India designated International Institute for Population Sciences, Mumbai as the nodal agency to conduct NFHS-4. The main objective of each successive round of the NFHS has been to provide essential data on health and family welfare and emerging issues in this area. NFHS-4 data will be useful in setting benchmarks and examining the progress in health sector the country has made over time. Besides providing evidence for the effectiveness of the ongoing programmes, the data from NFHS-4 help in identifying need for new programmes with area specific focus.

Four Survey Schedules - Household, Woman's, Man's and Biomarker - were canvassed in local language using Computer Assisted Personal Interviewing (CAPI). In the Household Schedule, information was collected on all usual members of the household and visitors who stayed in the household the previous night as well as socio-economic characteristics of the household, water and sanitation, health insurance, number of deaths in the household in the three years preceding the survey etc. Information on the woman's characteristics, marriage, fertility, children's immunizations and childcare, nutrition, contraception, reproductive health, sexual behaviour, HIV/AIDS, domestic violence, etc. was canvassed in the Woman's Schedule. The Man's Schedule covered the man's characteristics, marriage, his number of children, contraception, fertility preferences, nutrition, sexual behaviour, attitudes towards gender roles, HIV/AIDS, etc. The Biomarker Schedule covered measurements of height, weight and haemoglobin levels for children; measurements of height, weight, haemoglobin levels, blood pressure, and random blood glucose level for women aged 15-49 years and men aged 15-54 years. In addition, women and men were requested to provide a few drops of blood from a finger prick for laboratory testing for HIV.

This fact sheet provides information on key indicators and trends for India. The figures of NFHS-4 and that of earlier rounds may not be strictly comparable due to differences in sample size and NFHS-4 will be a benchmark for future surveys. NFHS-4 fieldwork for India was conducted from 20 January 2015 to 4 December 2016 by 14 Field Agencies and gathered information from 601,509 households, 699,686 women, and 103,525 men. Fact sheets for each State/UT and District of India are also available separately.

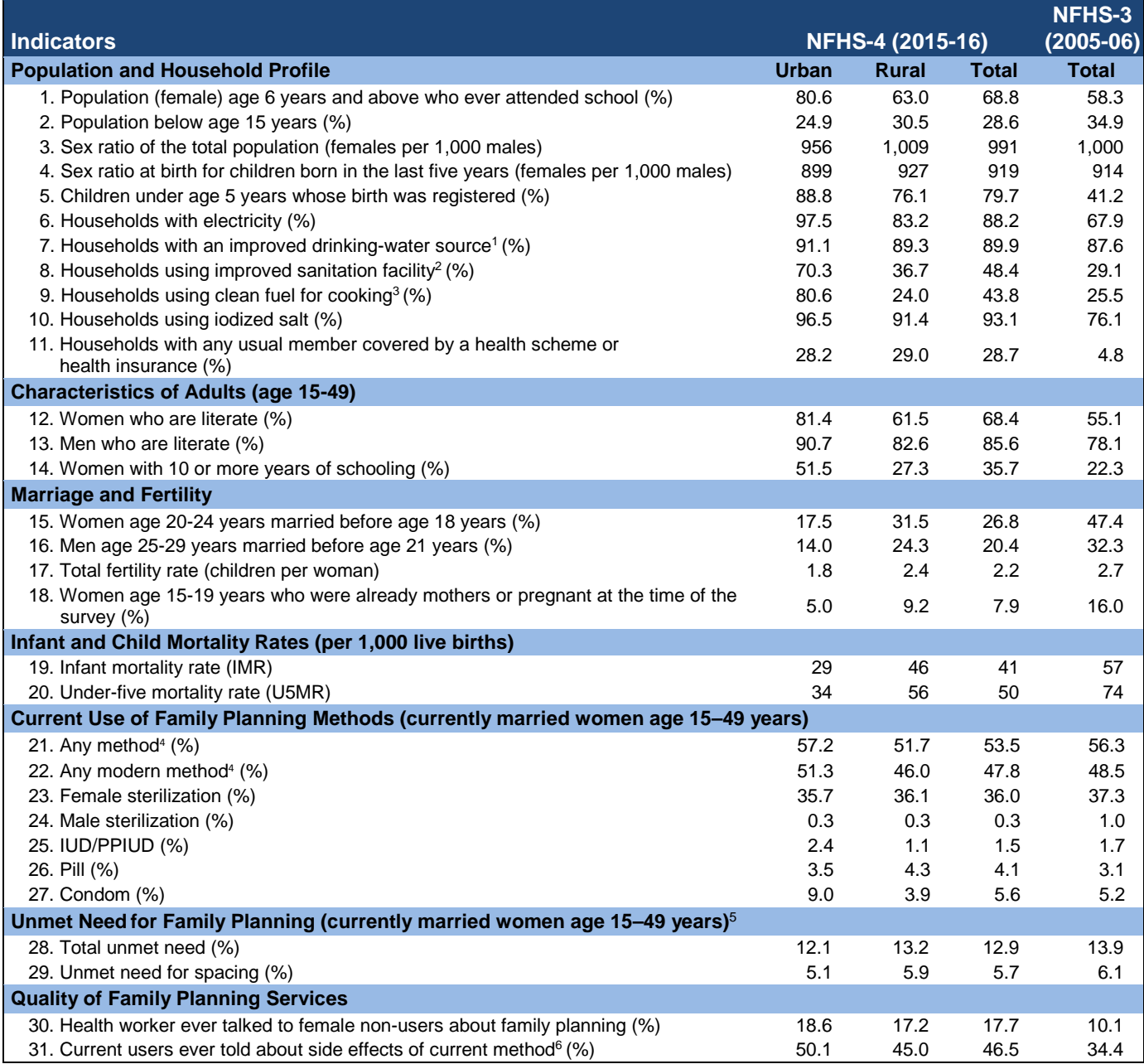

<sup>1</sup> Piped water into dwelling/yard/plot, public tap/standpipe, tube well or borehole, protected dug well, protected spring, rainwater, community RO plant. <sup>2</sup> Flush to piped sewer system, flush to septic tank, flush to pit latrine, ventilated improved pit (VIP)/biogas latrine, pit latrine with slab, twin pit/composting toilet, which is not<br>shared with any other household. <sup>3</sup> Electricity

<sup>5</sup> Unmet need for family planning refers to fecund women who are not using contraception but who wish to postpone the next birth (spacing) or stop childbearing altogether (limiting). Specifically, women are considered to have unmet need for spacing if they are:

 · At risk of becoming pregnant, not using contraception, and either do not want to become pregnant within the next two years, or are unsure if or when they want to become pregnant.

· Pregnant with a mistimed pregnancy.

· Postpartum amenorrheic for up to two years following a mistimed birth and not using contraception.

Women are considered to have unmet need for limiting if they are:

· At risk of becoming pregnant, not using contraception, and want no (more) children.

· Pregnant with an unwanted pregnancy.

· Postpartum amenorrheic for up to two years following an unwanted birth and not using contraception.

Women who are classified as infecund have no unmet need because they are not at risk of becoming pregnant. Unmet need for family planning is the sum of

unmet need for spacing plus unmet need for limiting.<br><sup>6</sup> Based on current users of female sterilization, IUD/PPIUD, injectables and pill who started using that method in the past 5 years.

'na' not available

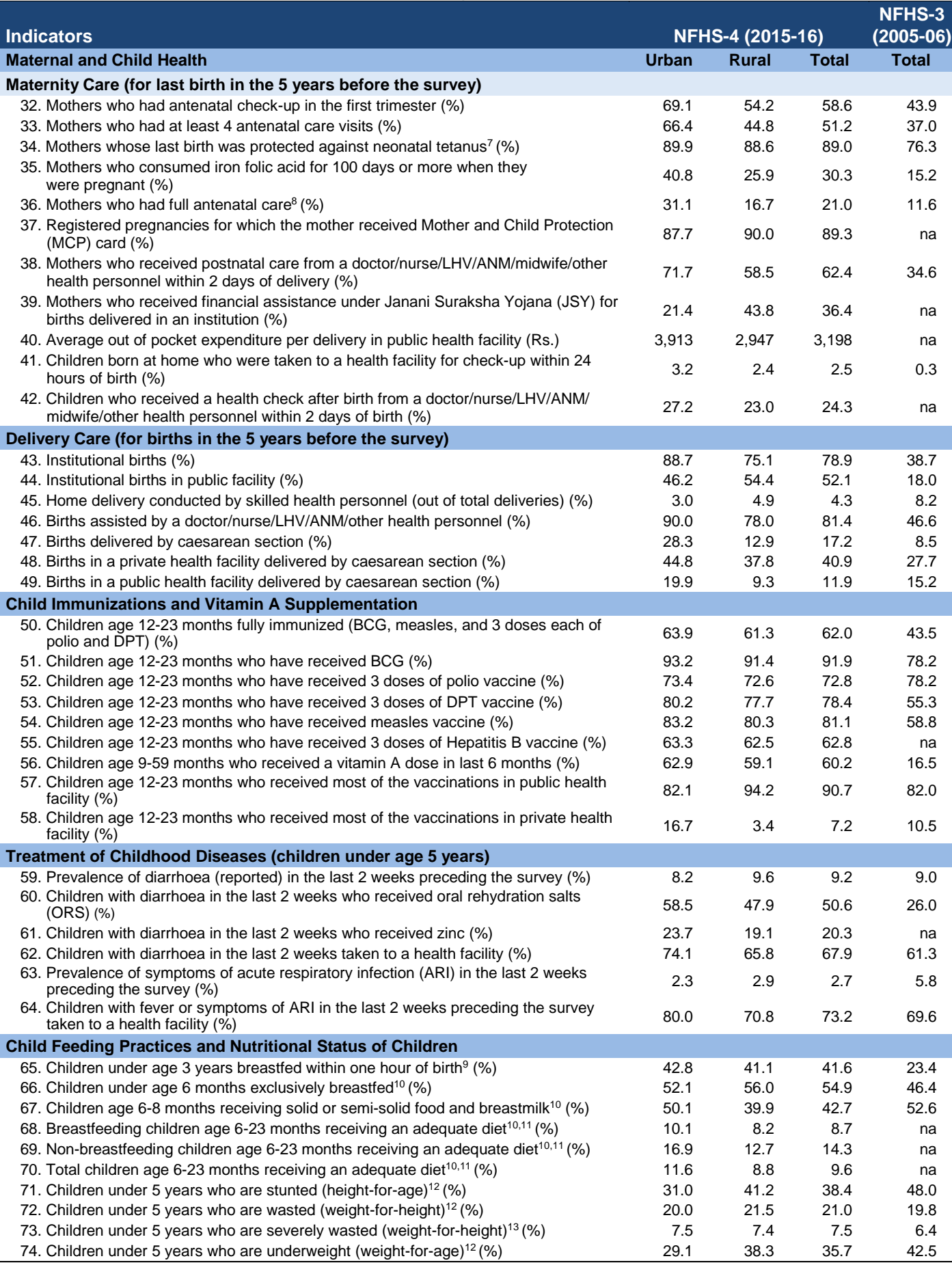

<sup>7</sup> Includes mothers with two injections during the pregnancy of her last birth, or two or more injections (the last within 3 years of the last live birth), or three or more injections (the last within 3 years of the last

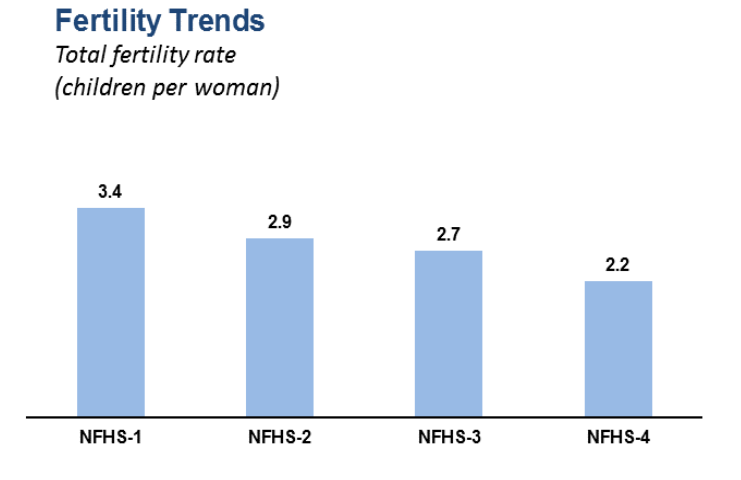

NFHS-1 NFHS-2 NFHS-3 NFHS-4

**Trends in Under-five Mortality** 

 $34$ 

Deaths per 1,000 live births

 $75$ 

63 52

Urban

### **Trends in Infant Mortality**

Deaths per 1,000 live births

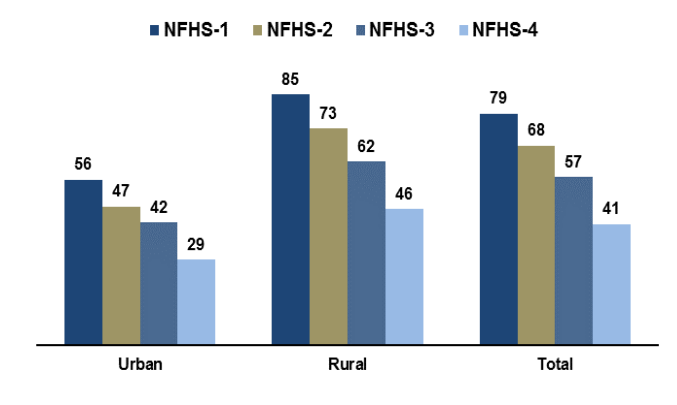

**Trends in At Least 4 Antenatal Care Visits** Percentage of last births in the past five years

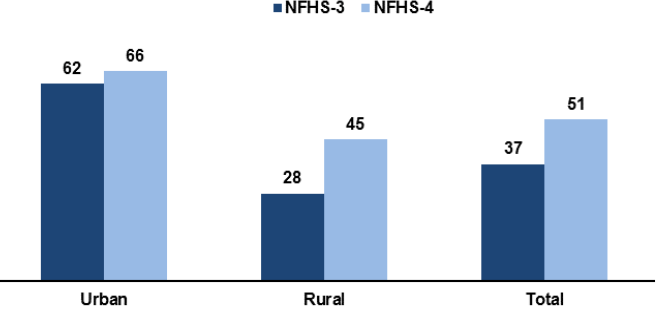

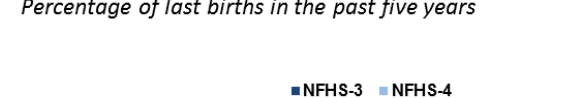

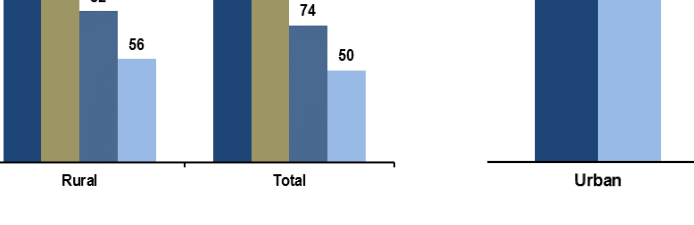

### Mothers who had At Least 4 Antenatal Care Visits Percentage of last births in the past five years

119

104

82

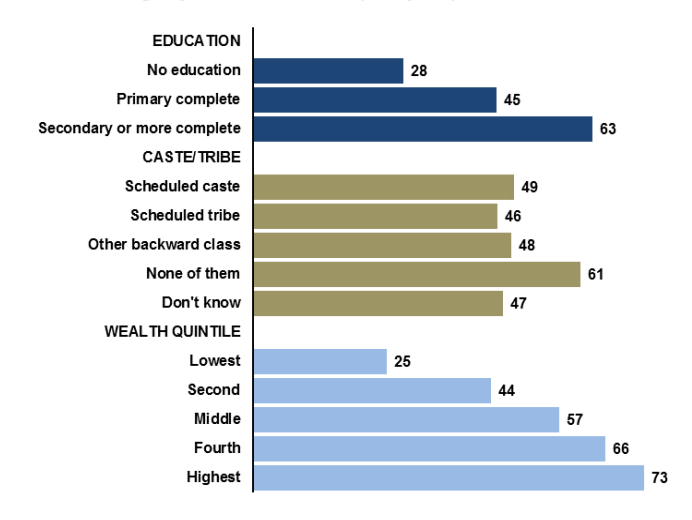

**Trends in Institutional Births** 

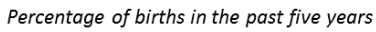

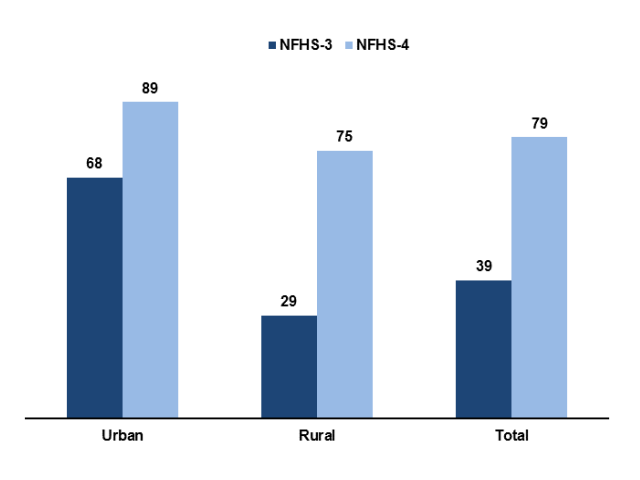

109

4

#### **Institutional Births**

**Full Immunization** 

**EDUCATION** 

No education

CASTE/TRIBE Scheduled caste

Scheduled tribe

None of them

Don't know

Lowest

Second

Middle

Fourth

Highest

Other backward class

**WEALTH QUINTILE** 

Primary complete

Secondary or more complete

Percentage of children 12-23 months

Percentage of births in the past five years

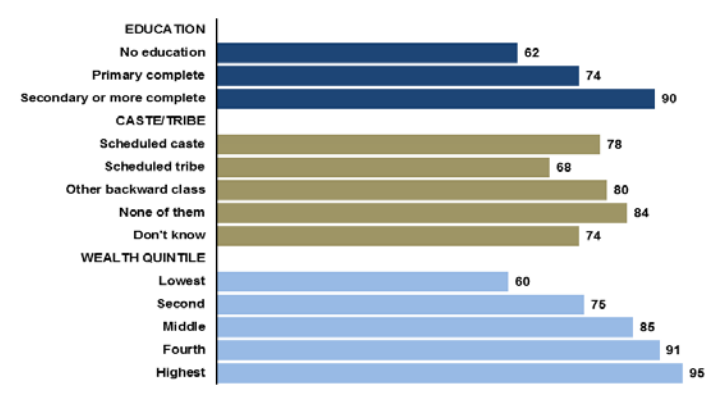

52

60

63

 $62$ 

61

64

67

 $70$ 

 $\epsilon$ 

56

53

67

### **Trends in Full Immunization** Percentage of children 12-23 months NFHS-3 NFHS-4 64 62  $61$ 58  $\overline{A}$ 39 Urban Rural Total

### **Trends in Children's Nutritional Status**

Percentage of children under five years

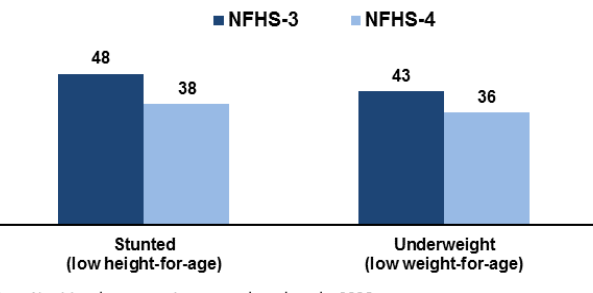

Note: Nutritional status estimates are based on the 2006 **WHO International Reference Population** 

# **Children's Nutritional Status (Stunted)**

Percentage of children under five years

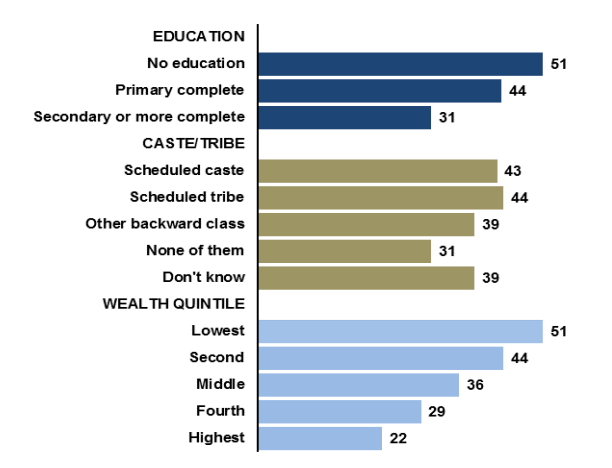

#### **Children's Nutritional Status (Underweight)** Percentage of children under five years

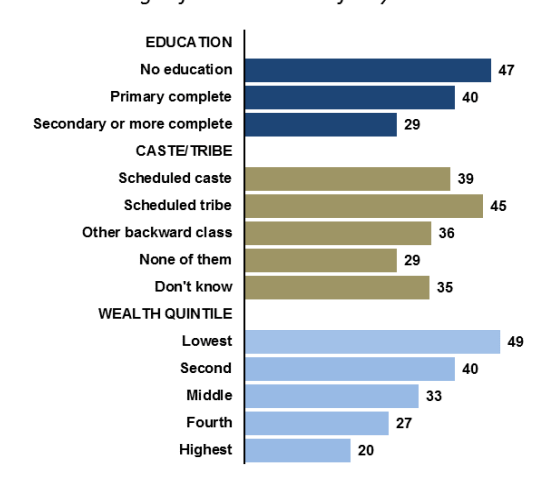

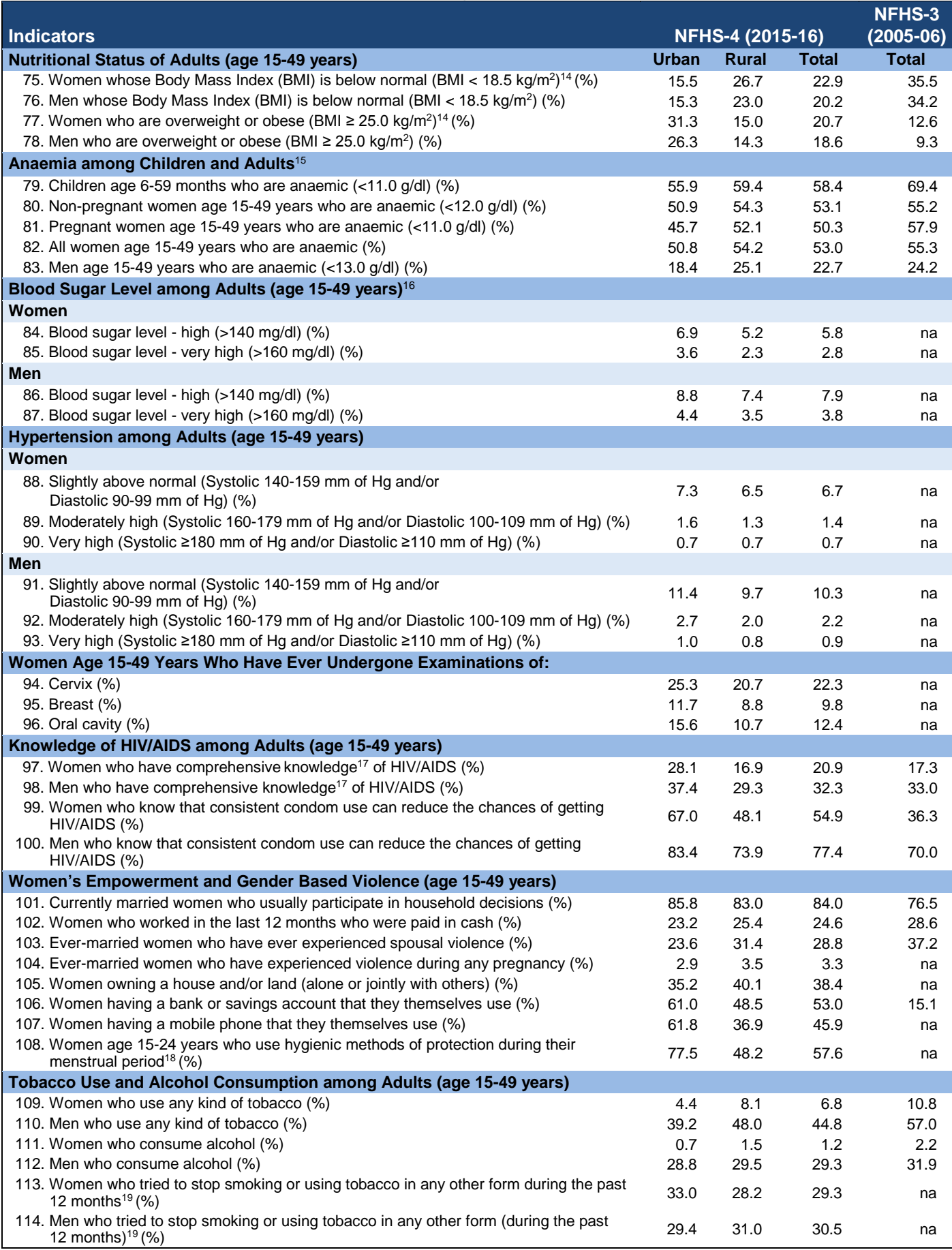

<sup>14</sup> Excludes pregnant women and women with a birth in the preceding 2 months. <sup>15</sup> Haemoglobin in grams per decilitre (g/dl). Among children, prevalence is adjusted<br>for altitude. Among adults, prevalence is adjusted for a currently smoke or use tobacco

### **INTERNATIONAL INSTITUTE FOR POPULATION SCIENCES**

- **Vision:** "To position IIPS as a premier teaching and research institution in population sciences responsive to emerging national and global needs based on values of inclusion, sensitivity and rights protection."
- **Mission:** "The Institute will strive to be a centre of excellence on population, health and development issues through high quality education, teaching and research. This will be achieved by (a) creating competent professionals, (b) generating and disseminating scientific knowledge and evidence, (c) collaboration and exchange of knowledge, and (d) advocacy and awareness."

#### **For additional information, please contact:**

**Director/Project Coordinator (NFHS-4) International Institute for Population Sciences** Govandi Station Road, Deonar Mumbai - 400 088 (India) Telephone: 022-4237 2442 Fax: 022-25563257 Email: [nfhs42013@g](mailto:rchpro@iips.net)mail.com[, director@iips.net](mailto:director@iips.net) Website: http://www.rchiips.org/nfhs http://www.iipsindia.org

**Chief Director (Stat.) Ministry of Health and Family Welfare Government of India** Nirman Bhavan New Delhi 110 108 Telephone: 011 – 23062288 Fax: 011 - 23062288 Email[: cdstat@nic.in](mailto:cdstat@nic.in) Website: [http://www.mohfw.nic.in](http://www.mohfw.nic.in/) [https://www.nrhm-mis.nic.in](https://www.nrhm-mis.nic.in/)

**Director (Stat.) Ministry of Health and Family Welfare Government of India** Nirman Bhavan New Delhi 110 108 Telephone: 011 - 23062647 Fax: 011 - 23062647 Email: [jdstat2-mohfw@](mailto:jdstat2@nic.in)nic.in Website: [http://www.mohfw.nic.in](http://www.mohfw.nic.in/) [https://www.nrhm-mis.nic.in](https://www.nrhm-mis.nic.in/)

Technical assistance for NFHS-4 was provided by the USAID-supported DHS project at ICF, and assistance for the HIV components was provided by NACO and NARI. Funding assistance was provided by Ministry of Health and Family Welfare, Government of India and:

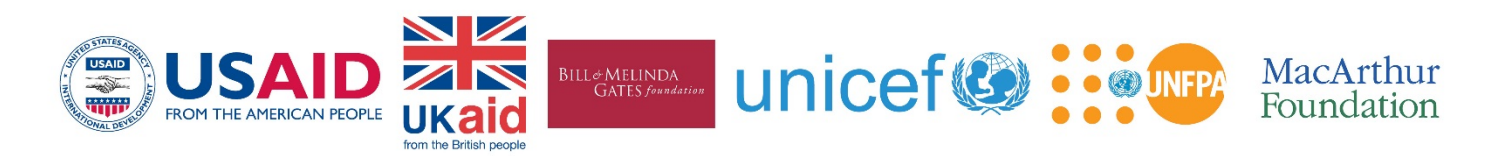

The opinions in this publication do not necessarily reflect the views of the funding agencies. For additional information on NFHS-4, visit http://www.rchiips.org/nfhs For related information, visit http://www.iipsindia.org or http://www.mohfw.nic.in